# **GY-HC900 Firmware V0400 Updated Features and Instructions**

 7 7<sup>th</sup> Oct 2020

# **1. Added higher resolution (720p) Web recording format of HD+Web**

#### At HD+Web mode

In case HD: 1920×1080 60p/50p/60i/50i Web: added 1280×720 60p/50p Bit rate: 6Mbps (LP)

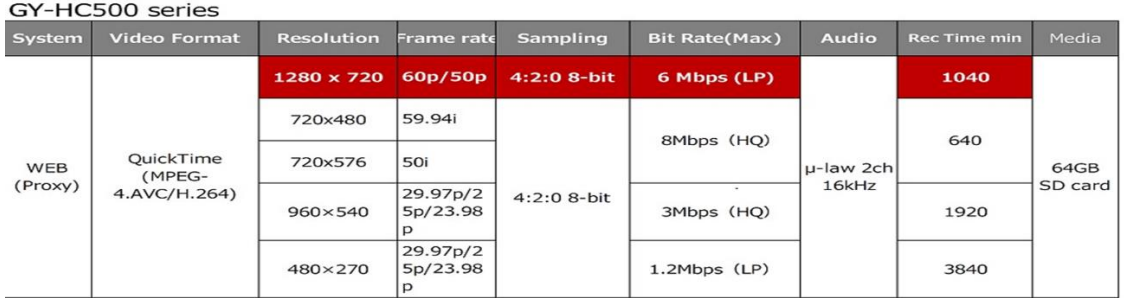

# **2. Added "Stream ID" and FEC (Forward Error Correction) of SRT(Secure Reliable Transport) protocol**

At SRT protocol

[Network...] >> [Live Streaming] >> [Streaming Server...] >> [Server1~4]

Added setting belows

Added "Stream ID" Stream identifier: Half-width alphanumeric characters , max. 63 characters Stream ID makes possible multiple cameras directly stream to 1 device

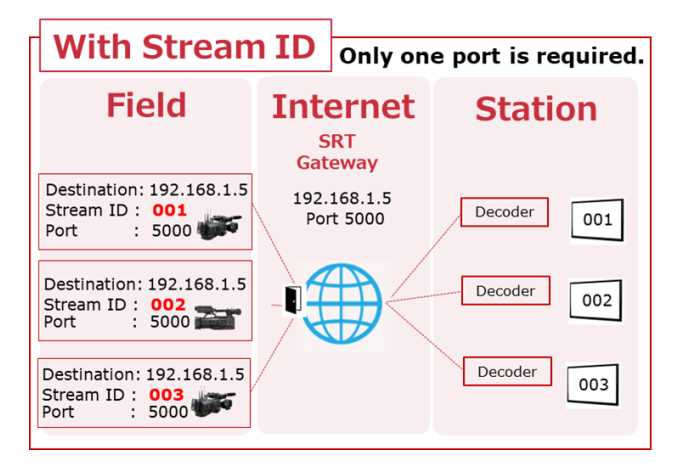

Added "FEC" of SRT FEC setting [ Setting value: Off (Default), 10x10, 8x8, 6x6 ] FEC makes possible to recover redundant packet loss.

FEC (Forward Error Correction) Forward Error Correction adds redundant data to the stream to be used to recover packets lost due to unstable connection, Internet congestion, and high jitter.

<Memo>

Default setting of latency at SRT changed to 500ms

#### **3. Added "VITC" in Streaming Time code system**

Added more "VITC (vertical interval time code) of Time code on streaming To LTC (longitudinal time code)

Added setting belows  $\vert T C / U B \vert \rightarrow \vert T C$  Mode]

"Time Zone" [ Setting Value: UTC (Default) 、 Local Time ] \*1\*2 "Streaming Format "Time code mode [ Setting Value: VITC(Default), LTC ] \*1\*3

\*1 Only available at "FreeRun(NTP)" of TC Generater ,otherwise unable to be selected r

\*2 Set correcting time zone or not from NTP time data

Local Time : TC corrected time zone

UTC : TC not corrected time zone

\*3 "FreeRun(NTP) is selectable even when optional adapter is effective. Streaming format is fixed VITC

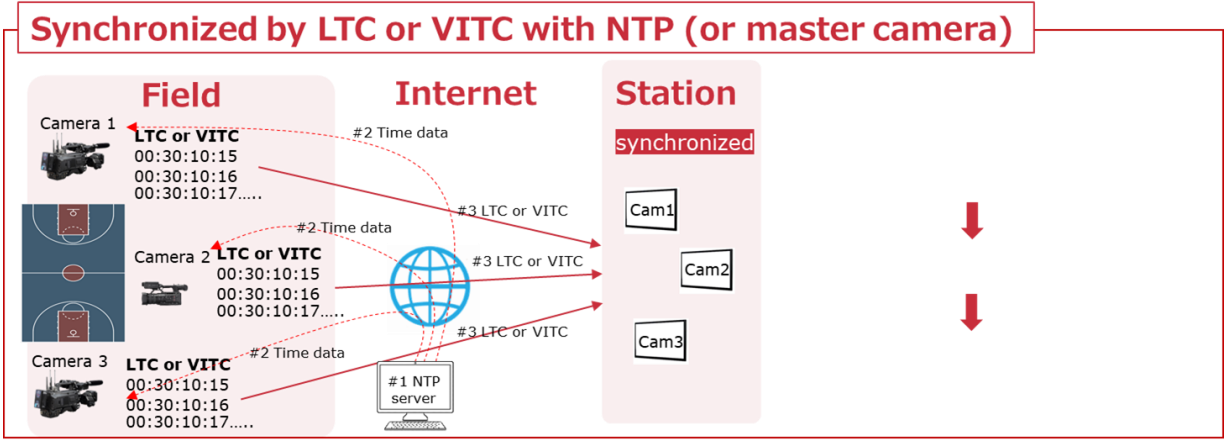

#### **4. Added Interlace Format**

Added "Field " to "Field Pair" at interlace mode. Select according to the decoder. (Haivision, Makito etc)

[Network...] >> [Live Streaming] Added " Interlace Format" [ Setting Value : Field Pair(Default), Field ]

# **5. Added RTMPS Protocol support (Facebook live etc)**

Added RTMPS(RTMP over SSL) protocol for Live Streaming.

[Network]>>[Live Streaming]>>[Streaming Server]>>[Server\*\*]>>[Type] Added item "RTMPS"

### Memo

In case Rec with H.264 mode, w/o Overlay, w/o optional adapter(KA-MC100,KA-EN200 etc) Resolution / Frame Rate / Bit Rate 1920x1080 / 60p (50p) / 12M、8Mbps 1920x1080 / 30p (25p) / 8M、5M、3Mbps 1280x720 / 60p (50p) / 8M、5M、3Mbps 1280x720 / 30p (25p) / 8M、5M、3M、1.5Mbps 640x360 / 30p (25p) / 3M、1.5M、0.8M、0.3Mbps

( Same as HC550/500)